# <<Mac OS X 10.8 Mounta>>

<<Mac OS X 10.8 Mountain Lion >>

- 13 ISBN 9787121200205
- 10 ISBN 7121200201

出版时间:2013-5

PDF

http://www.tushu007.com

# <<Mac OS X 10.8 Mounta>>

### , tushu007.com

Mac OS X 10.8 Mountain Lion Mac OS X 10.8 2012

Windows Linux

Mac OS X 10.8 Mountain Lion<br>https://www.mac OS X 10.8

# <<Mac OS X 10.8 Mounta>>

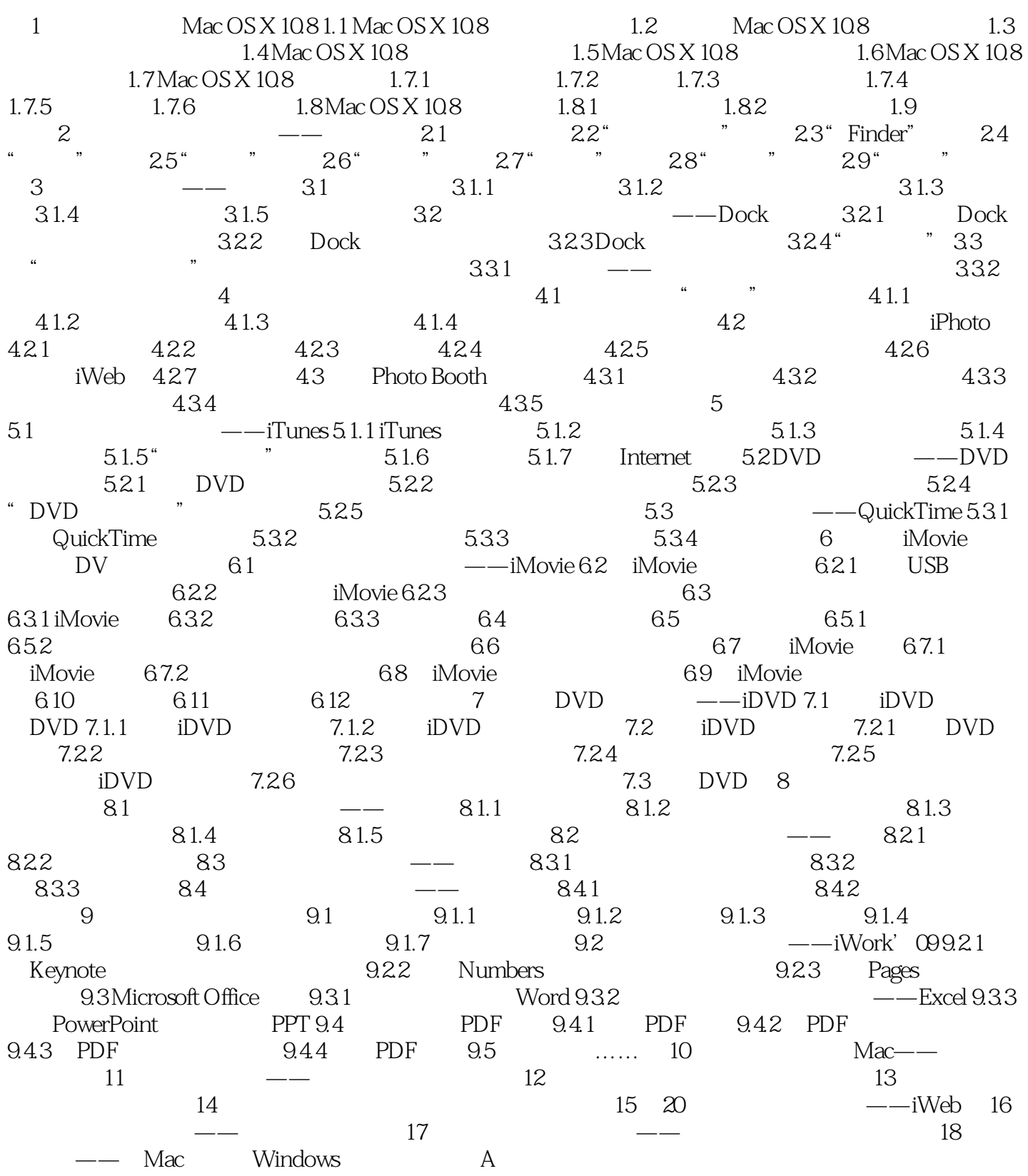

# <<Mac OS X 10.8 Mounta>>

# <<Mac OS X 10.8 Mounta>>

Mac OS X 10.8 Mountain Lion Mac OS X 10.8 Mountain Lion

# <<Mac OS X 10.8 Mounta>>

本站所提供下载的PDF图书仅提供预览和简介,请支持正版图书。

更多资源请访问:http://www.tushu007.com